Espace pédagogique de l'académie de Poitiers > Technologie et Sciences pour l'Ingénieur > Actualités <https://ww2.ac-poitiers.fr/techno-si/spip.php?article424> - Auteur : Olivier Billaud

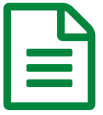

Tutoriels simples et pratiques pour outils<br>
numériques numériques

*Descriptif :*

Des actions rapides à réaliser pour des usages efficaces.

Compte tenu de la montée en charge de l'enseignement à distance et des compétences numériques à acquérir, nous avons choisi de terminer cette année avec une ressource numérique pratique.

Ces « tutos [express](https://alain-michel.canoprof.fr/eleve/tutoriels/tutos-express/)  $\mathbb{Z}^*$  » présentent des actions simples à faire sur vos ordinateurs, avec les outils les plus fréquemment utilisés : navigateur internet, lecteur multimédia, fichiers image ou audio ou vidéo, services en ligne intéressants pour la classe, etc.

Ces actions sont décrites brièvement et sont aussi présentées chacune en une seule image, facile à retenir, à télécharger et à conserver.

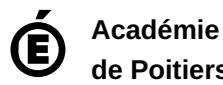

**de Poitiers** Avertissement : ce document est la reprise au format pdf d'un article proposé sur l'espace pédagogique de l'académie de Poitiers. Il ne peut en aucun cas être proposé au téléchargement ou à la consultation depuis un autre site.